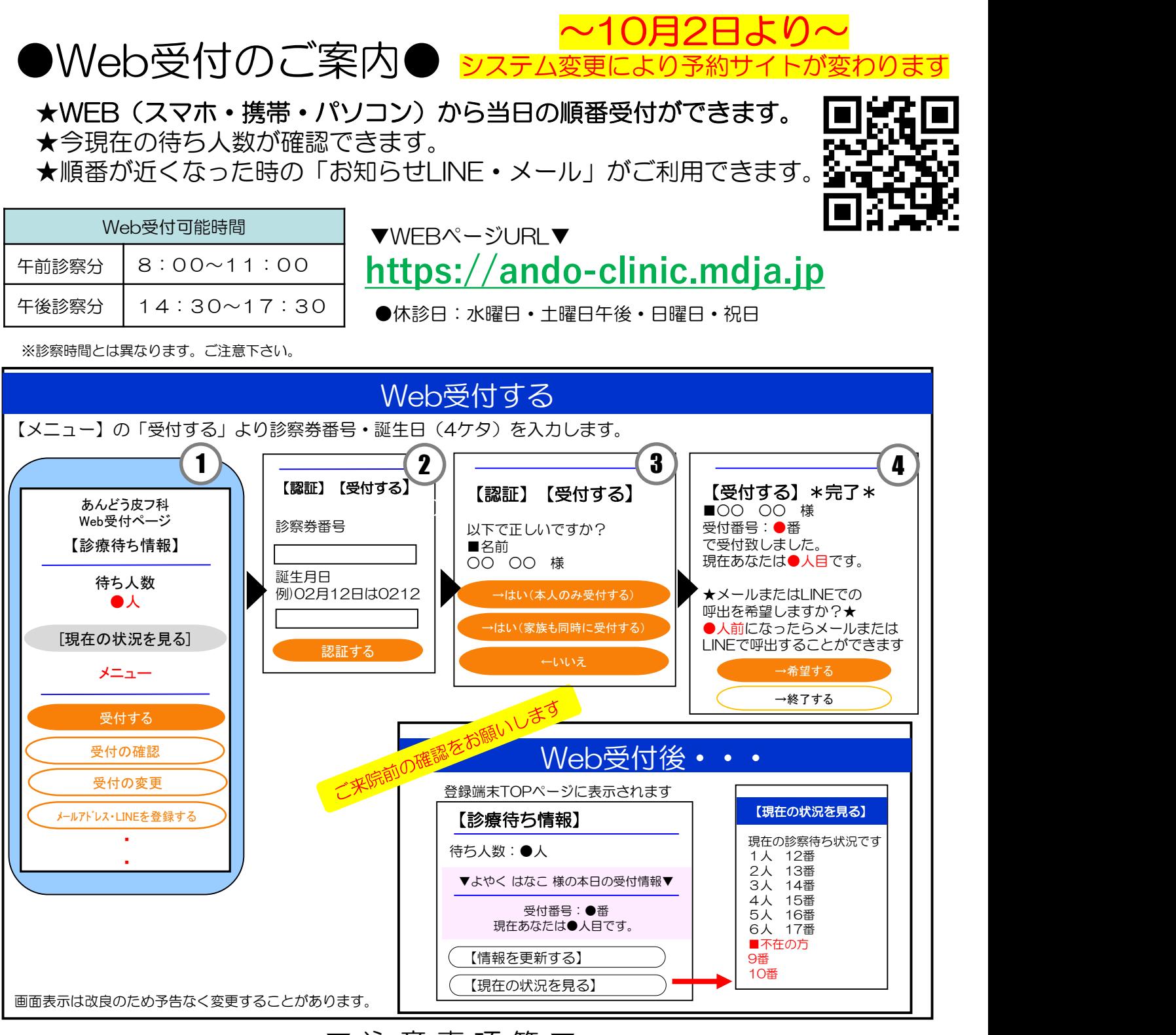

## ▼ 注 意 事 項 等 ▼

- ●ご家族同時予約ができます。事前の家族登録をお勧め致します。
- ●診察終了時刻を過ぎて、お名前をお呼びしても来院されていない場合は、診察致しかねます。 予めご了承ください。
- ●お呼びした時に不在の場合しばらくお待ち頂く事になります。

▼お知らせサービスについて▼ TOP画面から事前に「メールアドレスを登録・変更する」を済ませておくと便利です。「info@mx.mdja.jp」 から自動送信されます。受信制限の設定をしている方は「mx.mdja.jp」からのメールを許可してください。 機種によっては初期設定で受信制限が掛かっている場合がございます。ドメイン受信設定方法は各携帯電話会社 にお問い合わせください。

あんどう皮フ科